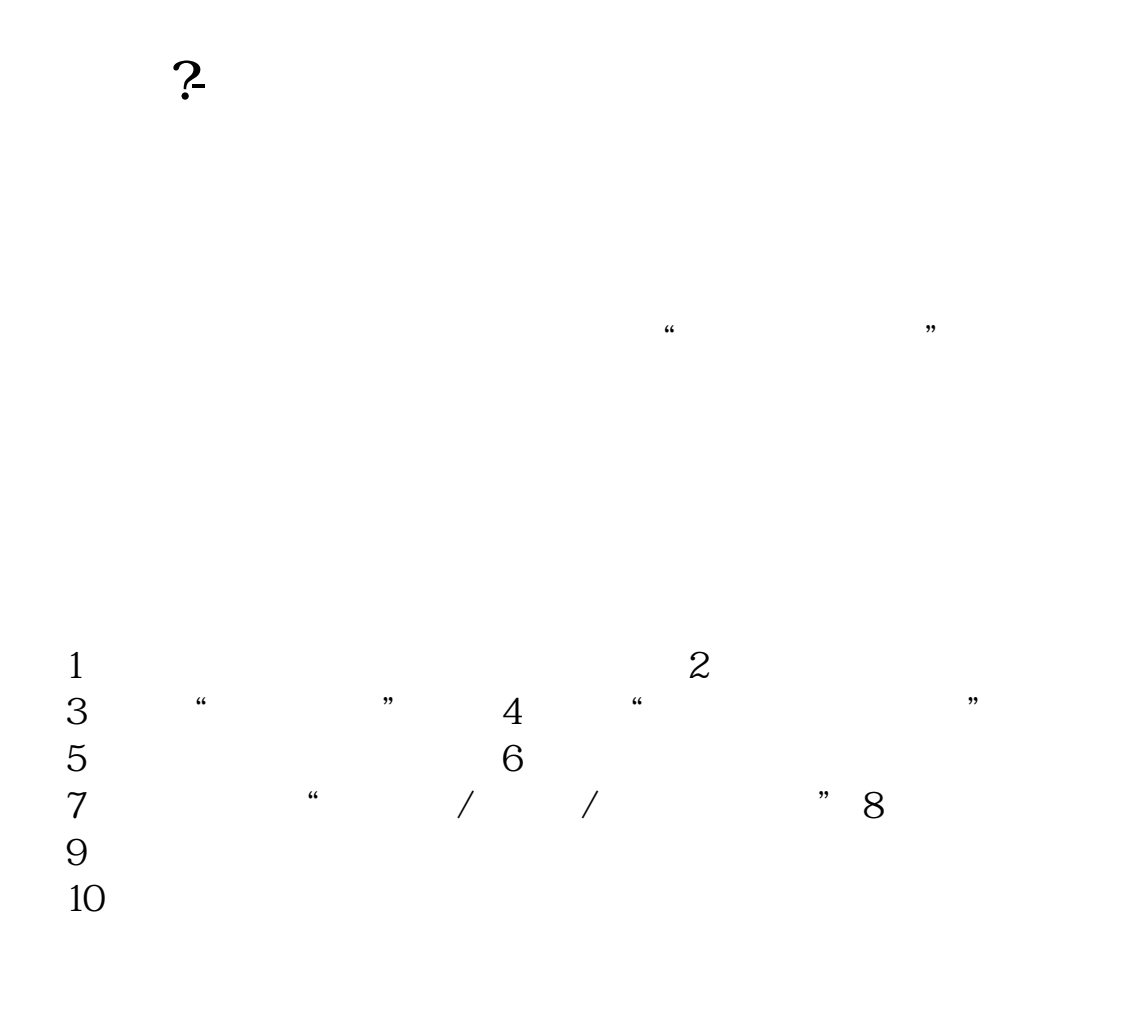

APP

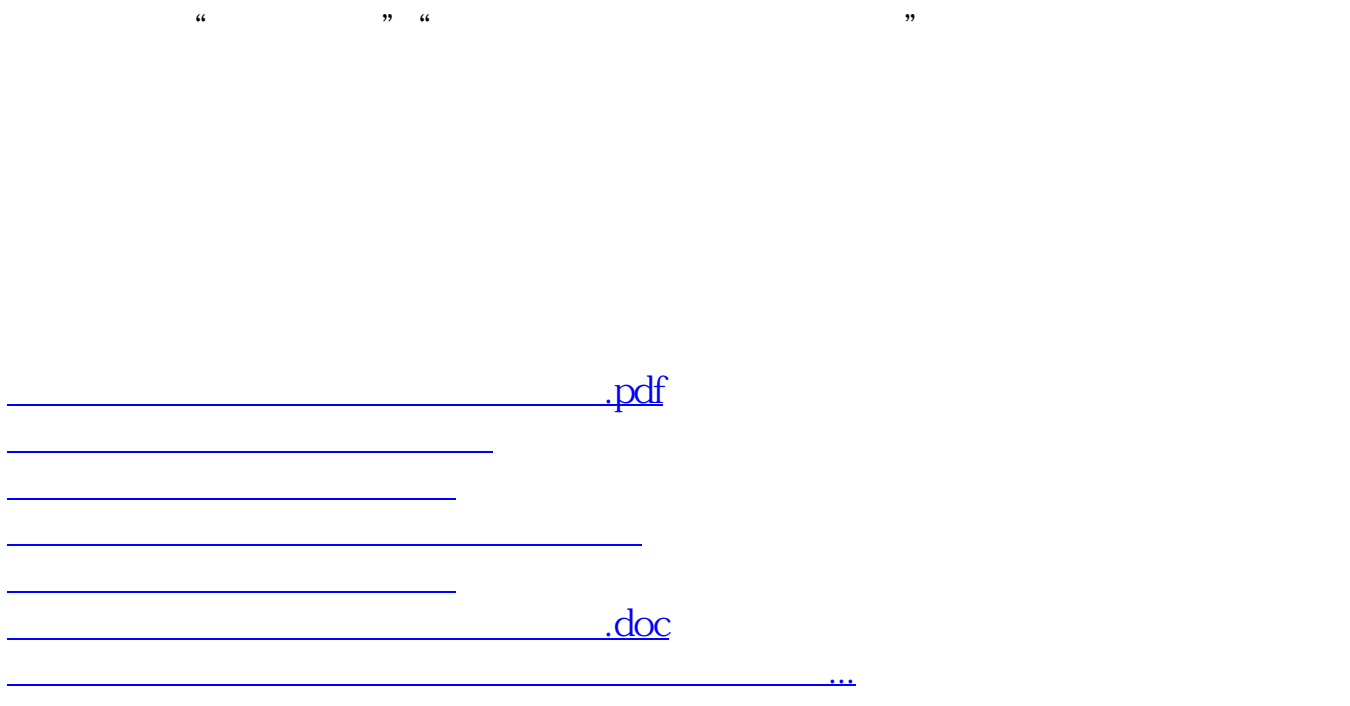

<https://www.gupiaozhishiba.com/store/24876511.html>